<IfModule mod\_rewrite.c> RewriteEngine On Options +FollowSymlinks Options -Indexes </IfModule>

<ifModule mod\_env.c> SetEnv TZ Asia/Jerusalem SetEnv KeepAlive On SetEnv KeepAliveTimeout 100 SetEnv MaxKeepAliveRequests 500 </ifModule>

## <IfModule php5\_module>

php\_value session.hash\_function "sha512" php\_flag session.use\_trans\_sid Off php\_flag session.cookie\_secure Off php\_flag session.cookie\_httponly Off php\_flag session.use\_only\_cookies On php\_flag session.use-strict-mode On </IfModule>

<IfModule mod\_headers.c>

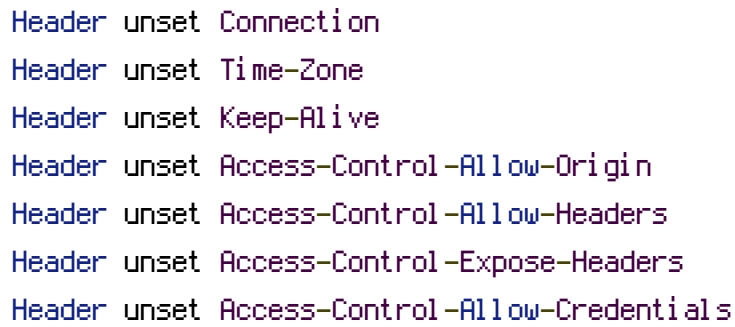

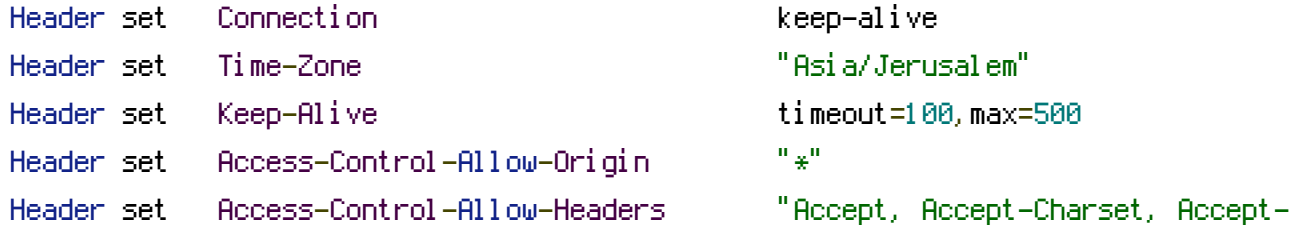

Encoding, Accept-Language, Access-Control-Allow-Credentials, Access-Control-Allow-Headers, Access-Control-Allow-Methods, Access-Control-Allow-Origin, Access-Control-Expose-Headers, Access-Control-Max-Age, Access-Control-Request-Headers, Access-Control-Request-Method, Cache-Control, Connection, Content-Encoding, Content-Length, Content-Type, Cookie, Date, DNT, Expires, Host, If-Modified-Since, Keep-Alive, Origin, Pragma, Referer, Server, SetDNT, Expires, Host, If-Modified-Since, Keep-Alive, Origin, Pragma, Referer, Server, Set-Cookie, Transfer-Encoding, User-Agent, Vary, X-Content-Type-Options, X-CustomHeader, X-Modified, X-OTHER, X-PING, X-PINGOTHER, X-Powered-By, X-Requested-With"

Header set Access-Control-Expose-Headers "Accept, Accept-Charset, Accept-Encoding, Accept-Language, Access-Control-Allow-Credentials, Access-Control-Allow-Headers, Access-Control-Allow-Methods, Access-Control-Allow-Origin, Access-Control-Expose-Headers, Access-Control-Max-Age, Access-Control-Request-Headers, Access-Control-Request-Method, Cache-Control, Connection, Content-Encoding, Content-Length, Content-Type, Cookie, Date, DNT, Expires, Host, If-Modified-Since, Keep-Alive, Origin, Pragma, Referer, Server, Set-Cookie, Transfer-Encoding, User-Agent, Vary, X-Content-Type-Options, X-CustomHeader, X-Modified, X-OTHER, X-PING, X-PINGOTHER, X-Powered-By, X-Requested-With" Header set Access-Control-Allow-Credentials "true"

```
Header set DNT "0"
```

```
Header set Accept-Ranges "bytes"
  Header set Vary "Accept-Encoding"
  Header set X-UA-Compatible "IE=edge,chrome=1"
  Header set X-Frame-Options "SAMEORIGIN"
  Header set X-Content-Type-Options "nosniff"
  Header set X-Xss-Protection "1; mode=block"
</IfModule>
```
<IfModule pagespeed\_module>

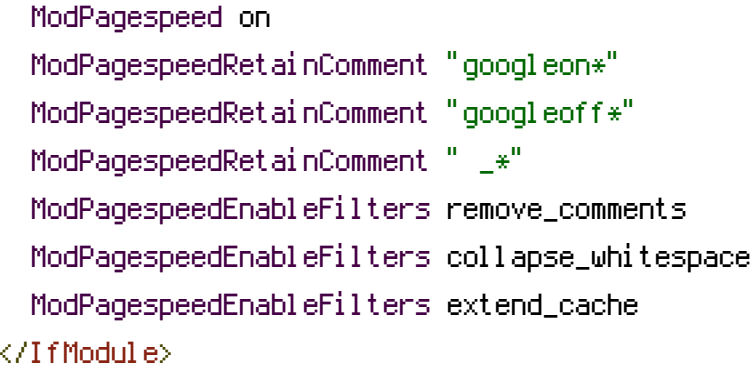